# SemIR: Carbon's high-level semantic IR

Richard Smith @zygoloid

### EuroLLVM 2024

What is Carbon?

New language, emphasizing:

- C++ interoperability
- **Efficient compilation**

Compile-time evaluation

…

 $\bullet$ 

Carbon learning from C++

Carbon toolchain learning from Clang

2

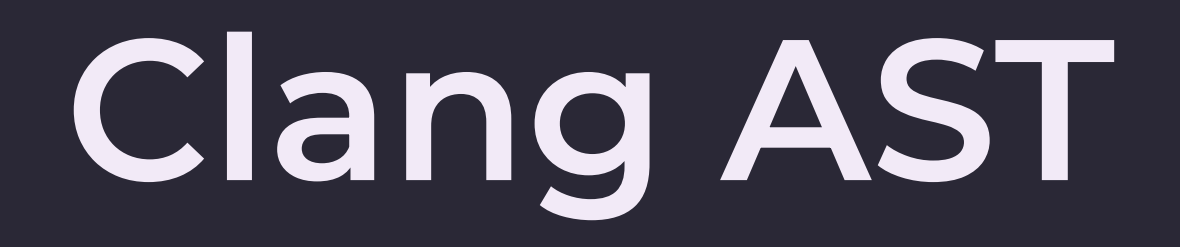

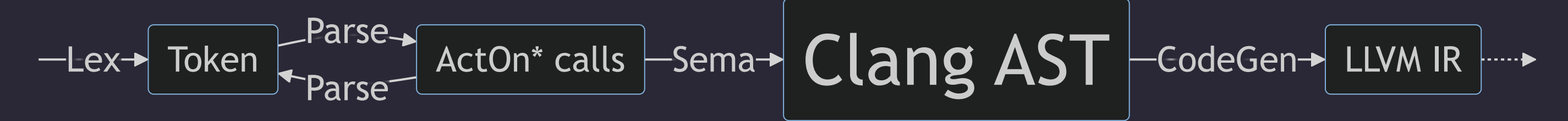

## Clang AST

$$
- \text{Lex-}\n\boxed{\text{Token}}\n\begin{array}{c}\n\text{Parse-}\n\end{array}\n\boxed{\text{ActOn}^* \text{ calls}} - \text{Sema-}\n\begin{array}{c}\n\text{Clang AST}\n\end{array}\n\begin{array}{c}\n\text{CodeGen-}\n\end{array}\n\text{LLVM IR}\n\end{array}
$$

```
int max(int a, int b) {
   return a > b ? a : b;
}
```
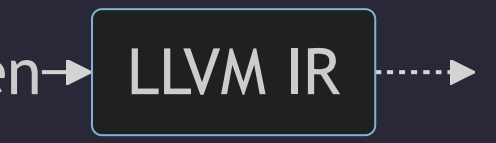

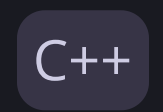

## Clang AST

Lex Parse Token  $\leftarrow$  Parse  $\leftarrow$  ActOn\* calls  $\leftarrow$  Sema  $\leftarrow$  Clang AST  $\leftarrow$  CodeGen  $\leftarrow$  LLVM IR

`-FunctionDecl 0xbb972d8 <<source>:1:1, line:3:1> line:1:5 max 'int (int, int)' -ParmVarDecl 0xbb97170 <col:9, col:13> col:13 used a 'int' -ParmVarDecl 0xbb971f0 <col:16, col:20> col:20 used b 'int' -CompoundStmt 0xbb97500 <col:23, line:3:1>  $-$ ReturnStmt 0xbb974f0 <line:2:3, col:22> `-ImplicitCastExpr 0xbb974d8 <col:10, col:22> 'int' <LValueToRValue> `-ConditionalOperator 0xbb974a8 <col:10, col:22> 'int' lvalue -BinaryOperator 0xbb97448 <col:10, col:14> 'bool' '>' | |-ImplicitCastExpr 0xbb97418 <col:10> 'int' <LValueToRValue> | | `-DeclRefExpr 0xbb973d8 <col:10> 'int' lvalue ParmVar 0xbb97170 'a' 'int' | `-ImplicitCastExpr 0xbb97430 <col:14> 'int' <LValueToRValue> | `-DeclRefExpr 0xbb973f8 <col:14> 'int' lvalue ParmVar 0xbb971f0 'b' 'int' |-DeclRefExpr 0xbb97468 <col:18> 'int' lvalue ParmVar 0xbb97170 'a' 'int' -DeclRefExpr 0xbb97488 <col:22> 'int' lvalue ParmVar 0xbb971f0 'b' 'int'

• Represents both syntax and semantics

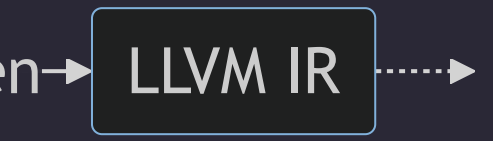

```
int max(int a, int b) {
  return a > b ? a : b;
}
```
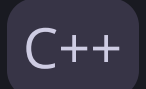

### Clang AST

Clang AST Lex Parse Parse Token ActOn\* calls Sema Clang AST CodeGen LLVM IR

Problems:

- No clear distinction of syntax vs semantics
	- Challenge for tooling
- Semantic information incomplete: control flow, destructors
	- Duplicated work in lowering, constant evaluation, static analysis
	- ClangIR (MLIR) should eventually fix this
- Substantial effort required to make AST types small
	- clang::DeclRefExpr still ≥ 32 bytes

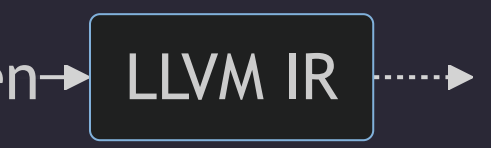

 $\overline{\phantom{a}}$  Tokens  $\overline{\phantom{a}}$  Parse  $\overline{\phantom{a}}$  Parse tree  $\overline{\phantom{a}}$  Carbon SemIR  $\overline{\phantom{a}}$  LLVM IR  $\overline{\phantom{a}}$ 

- Data-oriented: dense arrays, side tables
- Parse tree stored compactly in memory
	- 12 bytes per parse node (might be 8 soon)
	- $\blacksquare$  ~1 parse node per token
- SemIR purely semantic
	- Backreferences to parse tree
	- SSA form
	- Fixed instruction size, two operands, 16 bytes per instruction

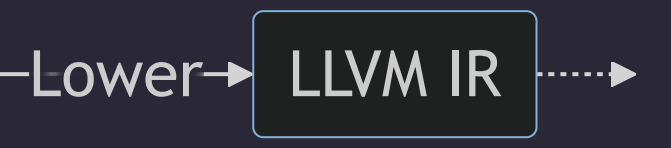

```
fn Max(a: i32, b: i32) -> i32 {
  return if a > b then a else b;
}
```

```
fn @Max(%a: i32, %b: i32) -> i32 {
1
 !entry:
2
      %a.ref.loc10_13: i32 = name_ref 'a', %a
      %b.ref.loc10_17: i32 = name_ref 'b', %b
      %.1: <function> = interface_witness_access @impl.%.1, element0 [template = @impl.%Greater]
      %.loc10_15.1: <bound method> = bound_method %a.ref.loc10_13, %.1
      %.loc10_15.2: init bool = call %.loc10_15.1(%a.ref.loc10_13, %b.ref.loc10_17)
      %.loc10_10.1: bool = value_of_initializer %.loc10_15.2
      %.loc10_15.3: bool = converted %.loc10_15.2, %.loc10_10.1
      if %.loc10_15.3 br !if.expr.then else br !if.expr.else
!if.expr.then:
12
      %a.ref.loc10_24: i32 = name_ref 'a', %a
      br !if.expr.result(%a.ref.loc10_24)
!if.expr.else:
16
      %b.ref.loc10_31: i32 = name_ref 'b', %b
      br !if.expr.result(%b.ref.loc10_31)
!if.expr.result:
20
      %.loc10_10.2: i32 = block_arg !if.expr.result
      return %.loc10_10.2
}
23
 3
 4
 5
 6
 7
 8
9
10
11
13
14
|15\rangle17
18
|19\rangle21
22
```
### **Carbon**

### Carbon SemIR

### Carbon SemIR

```
 if %.loc10_15.3 br !if.expr.then else br !if.expr.else
!if.expr.then:
12
      br !if.expr.result(%a.ref.loc10_24)
!if.expr.else:
16
      br !if.expr.result(%b.ref.loc10_31)
!if.expr.result:
20
      %.loc10_10.2: i32 = block_arg !if.expr.result
 1 fn @Max(%a: i32, %b: i32) -> i32 {
 2 !entry:
 3 %a.ref.loc10_13: i32 = name_ref 'a', %a 4 %b.ref.loc10_17: i32 = name_ref 'b', %b 5 %.1: <function> = interface_witness_access @impl.%.1, element0 [template = @impl.%Greater]
 6 %.loc10_15.1: <bound method> = bound_method %a.ref.loc10_13, %.1 7 %.loc10_15.2: init bool = call %.loc10_15.1(%a.ref.loc10_13, %b.ref.loc10_17)
8 %.loc10_10.1: bool = value_of_initializer %.loc10_15.2 9 %.loc10_15.3: bool = converted %.loc10_15.2, %.loc10_10.1
10
13 %a.ref.loc10_24: i32 = name_ref 'a', %a
14
15
17 %b.ref.loc10_31: i32 = name_ref 'b', %b
18
21
22 return %.loc10_10.2 23 }
```
• Explicit control flow with block arguments

### Carbon SemIR

```
 if %.loc10_15.3 br !if.expr.then else br !if.expr.else
10  !if.expr.then:
12
      br !if.expr.result(%a.ref.loc10_24)
!if.expr.else:
16
      br !if.expr.result(%b.ref.loc10_31)
18 br !if.expr.res<br>19<br>20 !if.expr.result:
 %.loc10_10.2: i32 = block_arg !if.expr.result
21  1 fn @Max(%a: i32, %b: i32) -> i32 {
2 !entry:
3 %a.ref.loc10_13: i32 = name_ref 'a', %a 4 %b.ref.loc10_17: i32 = name_ref 'b', %b 5 %.1: <function> = interface_witness_access @impl.%.1, element0 [template = @impl.%Greater]
 6 %.loc10_15.1: <bound method> = bound_method %a.ref.loc10_13, %.1 7 %.loc10_15.2: init bool = call %.loc10_15.1(%a.ref.loc10_13, %b.ref.loc10_17)

8 %.loc10_10.1: bool = value_of_initializer %.loc10_15.2 9 %.loc10_15.3: bool = converted %.loc10_15.2, %.loc10_10.1
10
11
11<br>12 !if.expr.then:<br>13 %a.ref.loc10_24: i32 = name_ref 'a', %a
br !if.expr.result(%a.ref.loc10_24)<br>15<br><b>16 !if.expr.else:<br>17 %b.ref.loc10_31: i32 = name_ref 'b', %b
18
19
21
22 return %.loc10_10.2 23 }
 7
```
- Explicit control flow with block arguments
- High-level expression type and category modeled

### Carbon SemIR

```
 if %.loc10_15.3 br !if.expr.then else br !if.expr.else
10  !if.expr.then:
12
       br !if.expr.result(%a.ref.loc10_24)
!if.expr.else:
16
       br !if.expr.result(%b.ref.loc10_31)
18 br !if.expr.res<br>19<br>20 !if.expr.result:
       %.loc10_10.2: i32 = block_arg !if.expr.result
 1 fn @Max(%a: i32, %b: i32) -> i32 {
 2 !entry:
 3 %a.ref.loc10_13: i32 = name_ref 'a', %a 4 %b.ref.loc10_17: i32 = name_ref 'b', %b 5 %.1: <function> = interface_witness_access @impl.%.1, element0 [template = @impl.%Greater]
 6 %.loc10_15.1: <bound method> = bound_method %a.ref.loc10_13, %.1 7 %.loc10_15.2: init bool = call %.loc10_15.1(%a.ref.loc10_13, %b.ref.loc10_17)

 8 %.loc10_10.1: bool = value_of_initializer %.loc10_15.2 9 %.loc10_15.3: bool = converted %.loc10_15.2, %.loc10_10.1
10
11
11<br>12 !if.expr.then:<br>13 %a.ref.loc10_24: i32 = name_ref 'a', %a
br !if.expr.result(%a.ref.loc10_24)<br>15<br><b>16 !if.expr.else:<br>17 %b.ref.loc10_31: i32 = name_ref 'b', %b
18
21
22 return %.loc10_10.2 23 }
5 8.1: \langle function> = interface_witness_access @in<br>
6 8.loc10_15.1: \langlebound method> = bound_method &<br>
7 8.loc10_15.2: init bool = call 8.loc10_15.1(%<br>
8 8.loc10_10.1: bool = value_of_initializer 8.loc10_15.3
 5
```
- Explicit control flow with block arguments
- High-level expression type and category modeled
- Compile-time and runtime code coexist

# Why not MLIR?

MLIR is great:

- Mutability
- Def-use chains
- Built-in analyses and transforms
- Extensible and flexible

8

# Why not MLIR?

MLIR is great:

- Mutability
- Def-use chains
- Built-in analyses and transforms
- Extensible and flexible

Greatness comes at a cost:

- Performance: lots of pointer chasing
- Memory usage: sizeof(mlir:: Operation) with two operands is:
	- 72 bytes directly in object
	- 32 bytes in separate allocations
	- ≥ 5x sizeof(SemIR::Inst)

## Lowering

### Current plan, and development builds:

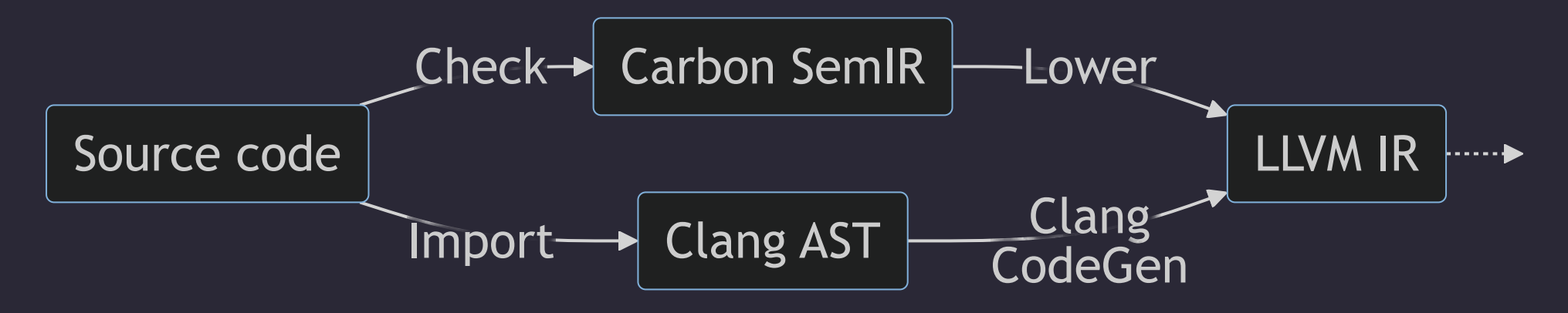

9

## Lowering

### Current plan, and development builds:

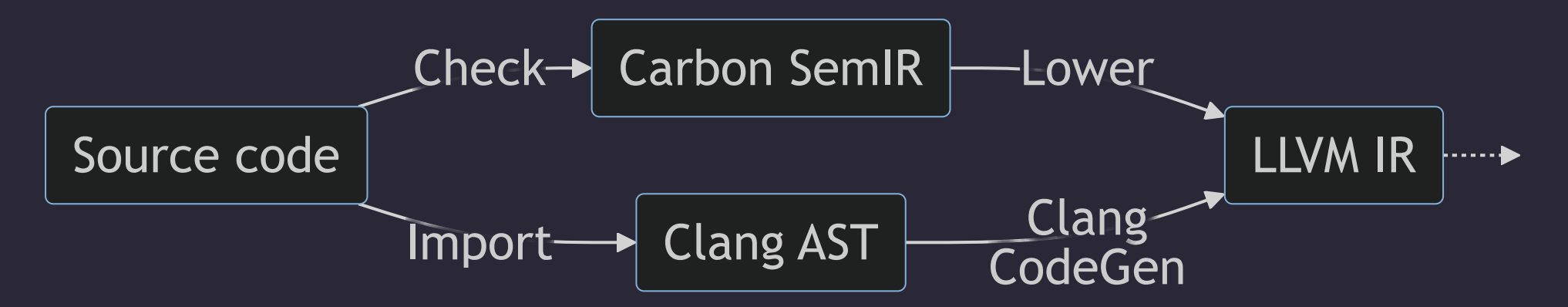

Possible future, for peak performance:

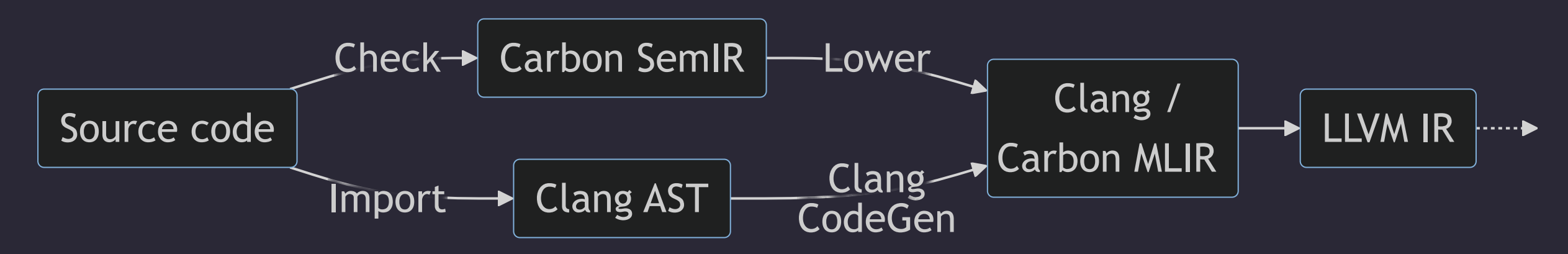

## Conclusion

- Custom data model helped achieve performance and memory goals  $\bullet$
- Data-oriented design is extra work, but often worth it  $\bullet$
- Use MLIR when it makes sense, but like any tool, it's not universally applicable